## **Design Technology - Torch**

Year 7 – Autumn Term 1

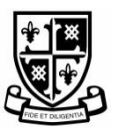

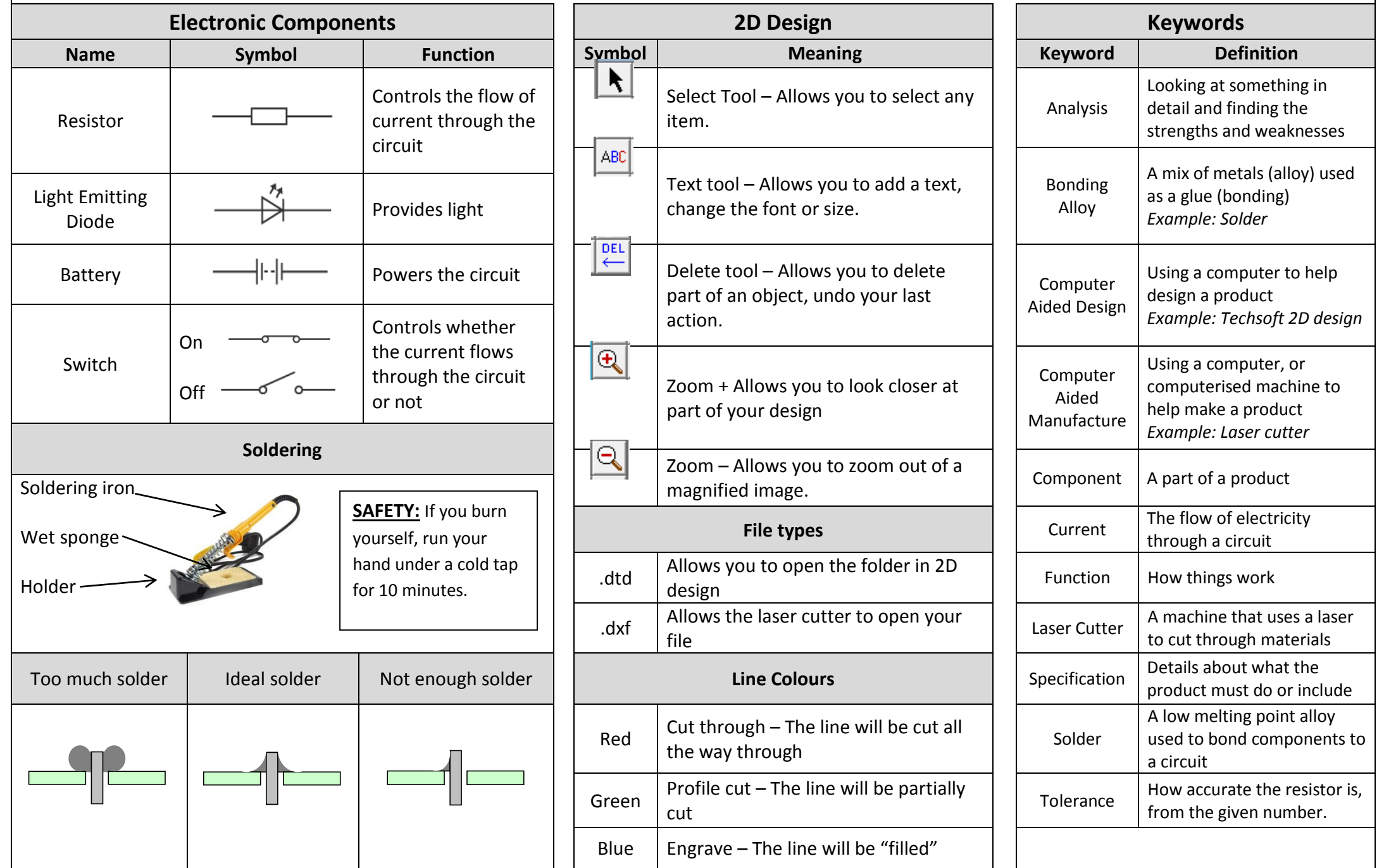